# **Función ACCRINT**

ACCRINT: Hornest del Interés Microsoft Excel No Disponible ★★★★★ Power BI Desktop PBI ≥ Julio 2020 ★★★★★ SQL Analysis Services  $SSAS \geq 2019$ Contexto de Filtro Tiene en cuenta el contexto de filtro ★★★★★ Contexto de Fila Tiene en cuenta el contexto de fila **Categorías** Int. Contexto Compatibilidad DIRECTQUERY: C.Calculadas  $\gg$  Medidas  $\gg$ ROW LEVEL SECURITY: Según Proceso Interno Cálculo directo ★★★★★ Según Resultado Escalar Recursos de Aprendizaje [MAGÍSTER EN LEGUAJE DAX](https://bit.ly/3bzIkG0)  100% en Vivo - [Más Información:](https://www.excelfreeblog.com/seminaros-web-futuros/master-class-especializacion-en-calculate/)  $\rightarrow$  [\[Capacitación OnLine\]](https://www.excelfreeblog.com/seminaros-web-futuros/master-class-especializacion-en-calculate/)  $\leftarrow$ **<https://bit.ly/3bzIkG0>**

## **Descripción**

FUNCIÓN **SEM** ACCRINT

Devuelve el interés acumulado de un valor bursátil que paga intereses acumulados periódicos.

## **Sintaxis**

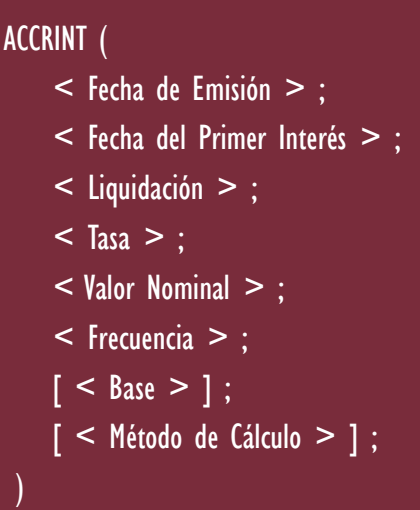

**1 Fecha de Emisión** 

)

Fecha de emisión del valor.

## 2 Fecha de Primer Interés

Fecha del primer pago.

## **Liquidación**

La fecha de liquidación.Es la fecha posterior a la fecha de emisión en la que el comprador adquiere el valor bursátil.

**Tasa** 

Interés pagado al valor bursátil.

## 5 Valor Nominal

Monto de adquisición del valor.

Tipo **Obligatorio** 

# **Atributo**

No Repetible

Tipo Obligatorio

**Atributo** No Repetible

Tipo **Obligatorio**  **Atributo** No Repetible

Tipo Obligatorio

Atributo No Repetible

Tipo Obligatorio

**Atributo** No Repetible

# FUNCIÓN **LA ACCRINT**

Tipo

**Obligatorio** 

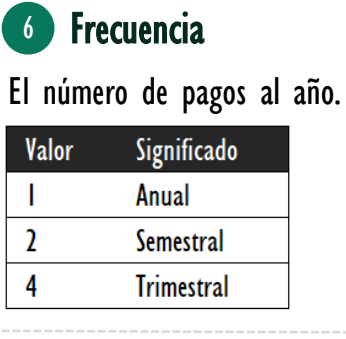

# **7** Base

Señala en qué tipo de base deben contarse los días.

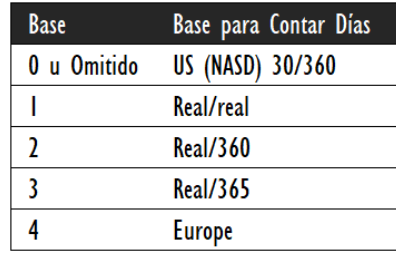

8 Método de Cálculo

fecha del primer interés.

Un valor lógico que especifica la forma de calcular el interés acumulado total cuando la fecha

de liquidación es posterior a la

• Un valor de TRUE (1) devuelve el interés acumulado total desde

la emisión hasta la liquidación.

• Un valor de FALSE (0) devuelve el interés acumulado desde el

primer interés hasta la

Si no ingresa el argumento, el valor predeterminado es TRUE.

liquidación.

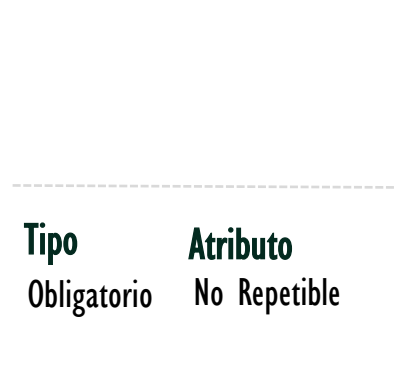

**Atributo** 

No Repetible

#### Tipo **Obligatorio Atributo** No Repetible

ACCRINT: Hornest del Interés

### [Acerca de las Cartas DAX](https://www.excelfreeblog.com/cartasdax/)

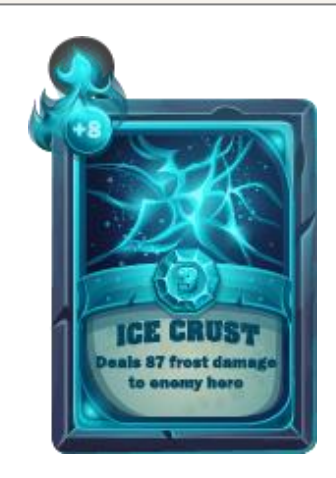

Las cartas DAX del equipo de Excel Free Blog es un paquete de contenido de documentación y representación para juego de todas las funciones en leguaje DAX, compuesta por dos partes:

### I. La Carta

Cada función en todo el lenguaje DAX contará con un personaje representativo, por ejemplo, la función SUMX será representada por el ser mitológico: el grifo.

### II. La Ficha Técnica

La ficha técnica tiene información de la función para su manejo, consulta y entendimiento, en ella se documenta y explica: Descripción, sintaxis, parámetros y más. (Cómo la presente)

Más Información

→ [https://bit.ly/3aZiBqu](https://www.excelfreeblog.com/cartasdax/) ← → [www.CartasDax.Com](https://www.excelfreeblog.com/cartasdax/) ←

Última Actualización  $19$  de febrero del  $2021$ .

ACCRINT: Hornest del Interés

## **EJEMPLO**

Determinar el interés acumulado periódico de cada uno de los seguros brindados para una compañía que vende seguros.

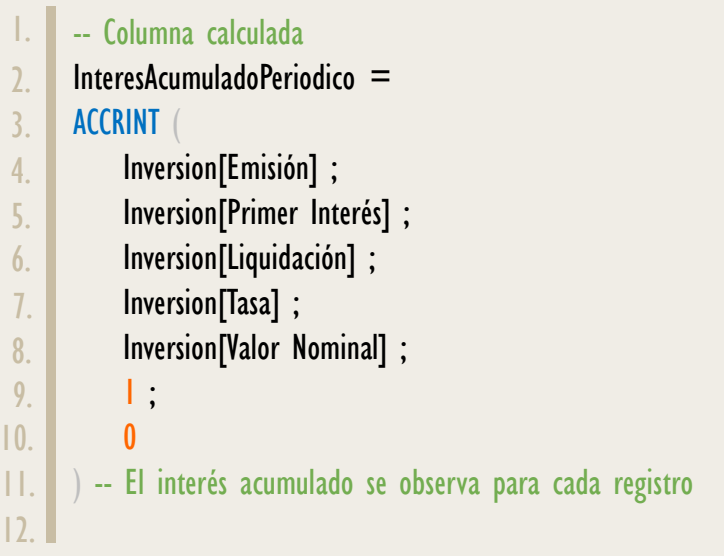

-- Medida, para el total en pago en interés InteresAcumuladoPeriodico = SUMX ( Inversion ; Inversión[InteresAcumuladoPeriodico] ) -- Es viable crear todo con medidas. 1. 2. 3. 4. 5. 6.

## **BIBLIOGRAFÍA**

### Páginas Web:

• DAX GUIDE: [https://dax.guide/accrint/](https://dax.guide/abs/)

Creado por:

Miguel Caballero, Luis Caballero y Fabian Torres.

Cualquier Retroalimentación:

excelfreebymcs@gmail.com

## Funciones Relacionadas: « [ACCRINTM](https://www.dropbox.com/sh/fsvifsul3btkzgn/AADdg5x5eXERKdV753mYdpiia?dl=0)